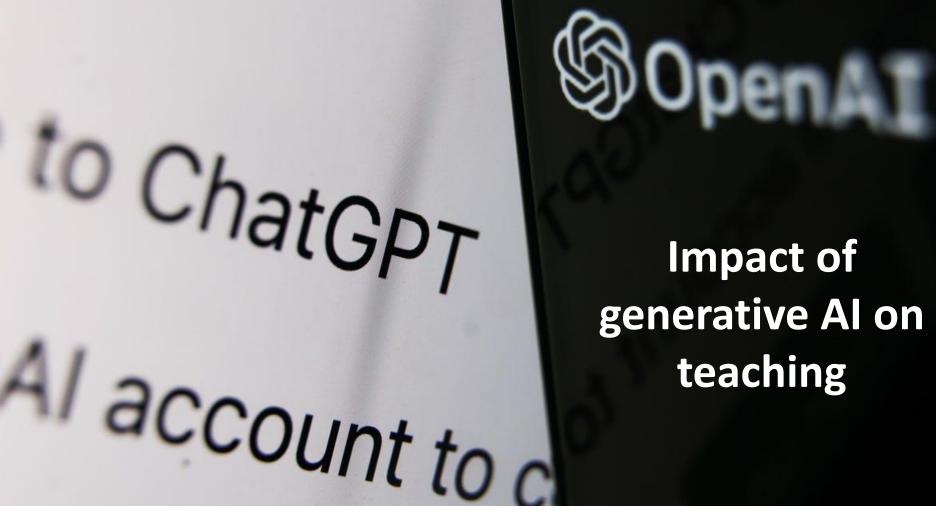

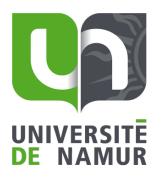

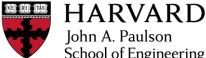

John A. Paulson School of Engineering and Applied Sciences

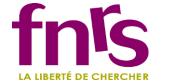

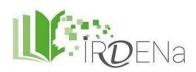

Michaël Lobet

Institut de Recherches en Didactiques et Education de l'UNamur

#### **Questions**

# "How do you see the impact of generative AI such as ChatGPT on your institutions?"

"Can you discuss about your experiences with generative AI?"

**Challenge** 

Make a presentation in 5 to 7 minutes

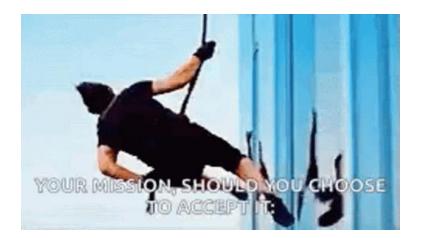

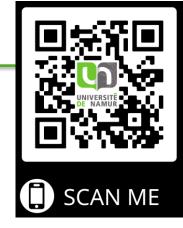

I see impact on the *three missions* of universities

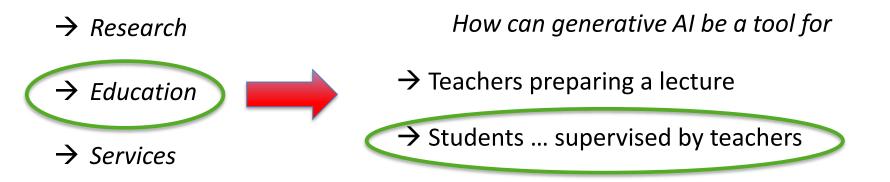

With a balance between *evolution* and *revolution* 

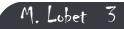

### Impact on teaching

Question that should *guide* us when designing a class activity

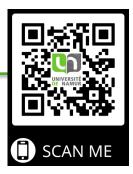

What can my students do, that generative AI can't?

We must **change** our **learning goals**.

Instead of asking:

"Write a text about this writer's life"

We should ask

"Ask ChatGPT to write a text about this writer's life and **double check the veracity** of the generated text"

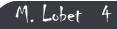

#### **Creative writing**

ChatGPT is revolutionizing creativity. It can write:

- Poems
- Story plotlines
- Music and lyrics
- Scripts for movies, youtube, Tiktok, etc.

Adapted from a tweet of Joe Speiser @jspeiser <u>3:00 PM · 2 janv. 2023</u>

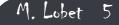

#### \$: "An explanation of Hegel's philosophy of the dialectic via an episode of the Simpsons"

#### Here's the revised version with the additional text included:

The episode starts with Homer, Marge, and the kids at a buffet restaurant. Homer is trying to decide what to eat, but he can't seem to make up his mind. He goes back and forth between the roast beef and the chicken, unable to decide which one he wants.

Marge: "Homer, just pick one already. We've been standing here for 20 minutes."

Homer: "I can't decide! The roast beef looks so juicy and delicious, but I'm worried about the fat content. And the chicken is probably healthier, but it's not as tasty."

Marge: "Homer, we're at a buffet. You're not exactly known for being health-conscious when it comes to food."

Homer: "That's true, but I've been trying to watch my cholesterol lately. It's hard to resist all this delicious food, though."

Meanwhile, Lisa is reading a book on Hegel's philosophy. She looks up from her book and says, "Hey guys, did you know that according to Hegel, the universe is constantly in a state of change and this change occurs through a process called the dialectic?"

Homer: "The what-now?"

Lisa: "The dialectic. It's a kind of debate or argument between two opposing ideas, and through this debate, a new synthesis is reached."

As Homer continues to struggle with his decision, Lisa observes that he has become the embodiment of the dialectic. On one hand, he wants the roast beef because it looks juicy and delicious. On the other hand, he's worried about the fat content and thinks the chicken might be a healthier option. These two opposing ideas are like the thesis and antithesis in the dialectic.

Bart: "Oh man, I can't believe we're talking about cholesterol while there's all this food in front of us. My arteries are starting to dialectically debate whether they should clog up now or later."

As the debate goes on, Homer realizes that he can have both the roast beef and the chicken by ordering a small portion of each. This new synthesis, where he gets to enjoy both options, is the resolution of the dialectic.

Homer: "So Lisa, you're saying I should just go for the roast beef and chicken and worry about the cholesterol later?"

Lisa: "Well, I wouldn't go that far. But the dialectic can help us find new solutions to problems and move forward."

Marge: "See, Homer? The dialectic can even help us solve our dinner time problems."

Homer: "Thanks, Lisa. You're a genius. Now if you'll excuse me, I'm going to go get some more roast beef."

The episode ends with the family happily enjoying their meal, having learned a little bit about philosophy thanks to Lisa.

Tweet from Daniel Hutchinson @D\_\_Hutchinson 8:09 PM · 3 janv. 2023

#### **Creative writing**

It can even write your wedding vows.

Write my wedding vows in the style of Snoop Dogg

Sure, here are wedding vows in the style of Snoop Dogg:

Yo, [BRIDE/GROOM], I ain't never met nobody like you before. You bring the sunshine into my life and make everything feel right.

I promise to always be there for you, to support you and love you no matter what. I promise to keep it real with you, to be honest and true, and to always put our love first.

You're my everything, [BRIDE/GROOM]. I can't wait to spend the rest of my days with you, building a future filled with love and good vibes.

I love you now and forever, [BRIDE/GROOM]. Let's make it official and ride off into the sunset together.

(raises hand for a fist bump)

Use it to compare different writing styles/writing forms with a similar theme!

> Adapted from a tweet of Joe Speiser @jspeiser <u>3:00 PM · 2 janv. 2023</u>

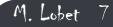

#### Study partner

Type "*learn*". Then paste a link to your online textbook (or individual chapters). Ask Chatbot to provide questions based on your textbook.

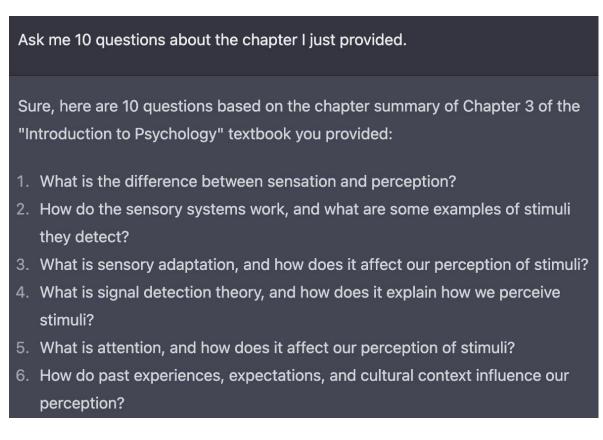

## Generate personalized exercises for your students about your chapter

Tweet from Joe Speiser @jspeiser <u>3:00 PM · 2 janv. 2023</u>

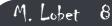

#### Code

It can provide code & it can de-bug your existing code for you

```
code me a computer game of tic-tac-toe in python
Sure! Here is a Python code snippet that implements a simple tic-tac-toe game:
                                                          Copy code
  # define the board as a list of strings
  board = [" " for i in range(9)]
  def print_board():
   row1 = "|".join(board[0:3])
   row2 = "|".join(board[3:6])
   row3 = "|".join(board[6:9])
   print()
   print(row1)
   print("-----")
   print(row2)
   print("-----")
   print(row3)
   print()
  def player_move(icon):
   if icon == "X":
      number = 1
```

You can ask ChatGPT to explain what an existing code does Ask to code with 5 mistakes ask your students to spot them (using chatGPT or not, they will have to learn to find them, by comparing with the right code) **Find mistakes** 

> Tweet from Joe Speiser @jspeiser <u>3:00 PM · 2 janv. 2023</u>

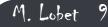

#### Writing assistant

It provides students with feedback on their writing. It can provide suggestions for revisions, such as grammar and style corrections

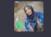

#### Proofread this text

Mobile developt is the process of creating software for small,, devices such as smartphones and tablets. these devices have become increasinly popular in recent years, and as a result, mbile development has become a rapidly growing field. Mobile developers are responsible for creating apps and other software for these devices, And they use a variety of tools and programg languages to do s.

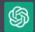

Mobile development is the process of creating software for small, portable devices such as  $\bigcirc$   $\bigcirc$  smartphones and tablets. These devices have become increasingly popular in recent years, and as a result, mobile development has become a rapidly growing field. Mobile developers are responsible for creating apps and other software for these devices, and they use a variety of tools and programming languages to do so.

Find mistakes, help to improve writing

Wowtechy.com + Times Higher education

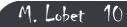

Design of activities

+ 300 students in biology and veterinary sciences – <u>first bachelor</u>

- ✓ Chapter 1
- ✓ Chapter 2
- ✓ Chapter 3
- ✓ Chapter 4
- ✓ Chapter 5

- → Ask ChatGPT to *summarize*
- → Ask ChatGPT to *exemplify*
- → Ask ChatGPT to *suggest experiments*
- → Ask ChatGPT to *define*
- → Ask ChatGPT to *solve an exercise*

Different levels in Bloom's taxonomy

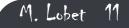

#### Design of activities

• + 300 students in biology and veterinary sciences – *first bachelor* 

120 students motivated at first lecture

25 students showed up at first meeting

6 students registered and performed the activity

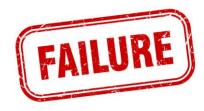

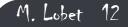

#### Multiple reasons for failure

- <u>first bachelor</u>  $\rightarrow$  They have to discover this new life (and if they made the right choice)
- It was <u>not rewarded</u> in any way (points at exams, bonus,...) (not good alignment with goals, only extra work, not enough time)
- Students does not know Al!

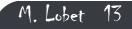

### Study at UNamur (SPU)

- ✓ Study led by Marie Lobet, Valérie Wathelet & Antoine Honet, Service de pédagogie universitaire, UNamur
- ✓ 1233 students first bachelor all faculty (sciences, med, economy, law...) anonymous survey

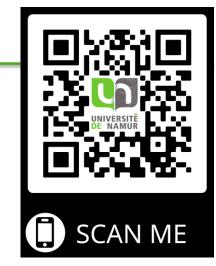

- ✓ Only 13% of the UNamur students used Chat GPT as a help for their lecture
- ✓ Consistent with Pew Research survey in the US

"Just **14% of all U.S. adults** say they have used it **for entertainment**, to learn something new, or for their work"

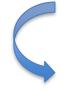

5 students out of 6 does not know about Chat GPT

We must **TEACH** them how to use it properly!

More examples of how to use AI in teaching

https://www.unamur.be/punch/midis/axe5/SessionPUNChMichalLobetChatGPTAnopportunit yforteaching.pdf

Survey SPU

https://newsroom.unamur.be/en/news/chatgpt-by-students-ai-all-rage

Best practice for using AI when writing

https://pubs.acs.org/doi/10.1021/acsnano.3c01544

Survey Pew Research center

https://www.pewresearch.org/short-reads/2023/05/24/a-majority-of-americans-haveheard-of-chatgpt-but-few-have-tried-it-themselves/

Other examples how to use ChatGPT in class at UNamur

https://newsroom.unamur.be/en/news/chatgpt-opportunity-education

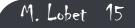

### Acknowledgments

- Marie Lobet
- Valérie Wathelet
- Antoine Honet
- UNamur & Harvard colleagues

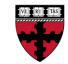

HARVARD John A. Paulson School of Engineering and Applied Sciences

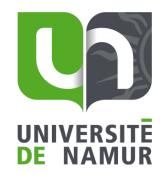

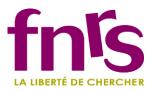

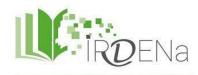

Institut de Recherches en Didactiques et Education de l'UNamur

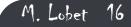

Thanks for your

attention

### **Procedure for using ChatGPT with students**

1. Warn the *teaching community* about the risks (aim of this conference)

2. Tell the students «Hey kids, we know!»

Show the limits of using ChatGPT, « plagiarism cases », the risk of having all the same copy (which is indistinguisable from cheating from a professor point of view)

3. Show them *how to use properly the tool* to build their learning in a critical way, to foster their understanding of a subject

### $\rightarrow$ Learn how to use the tool!

#### Use of a jigsaw

Simply wood cutting

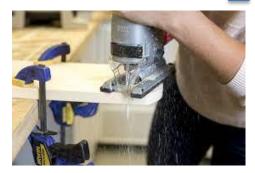

Make art out of it

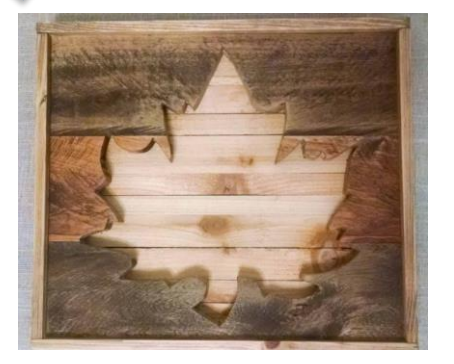

#### *Provide the outline of a lecture*

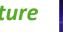

#### I. Introduction

- Definition of plasmonics
- •Historical background and current state of the field
- •Overview of applications and potential future uses
- **II. Basic Principles**
- Electromagnetic waves and the behavior of metals
- •Surface plasmon polaritons and their properties
- •Dispersion relations and wave equations

#### **III.** Plasmonic Materials

- Metals and alloys commonly used in plasmonics
- Synthesis and characterization methods
- Comparison of different types of materials and their properties

#### **IV. Plasmonic Devices**

- Surface plasmon resonance sensors
- •Plasmonic waveguides and nanolasers
- •Plasmonic nanoantennas and their applications
- Plasmonic metamaterials

#### V. Challenges and Limitations

- •Losses in plasmonic systems
- •Temperature effects
- Interaction with the environment

#### VI. Conclusion

- Summary of key points
- •Future directions and ongoing research in the field

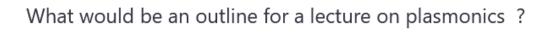

#### Not happy with this one?

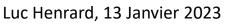

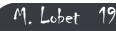

#### Provide the outline of a lecture

ire 📕

What would be an outline for a lecture on plasmonics ?

#### I. Introduction

•Definition of plasmonics and its importance in modern technology

•Brief overview of the history of plasmonics research

#### **II. Fundamentals of Plasmonics**

- •Explanation of the physics of plasmons
- •Description of the different types of plasmonic systems (metals, metal-dielectric interfaces, etc.)

•Overview of the different plasmonic phenomena (surface plasmon resonance, localized surface plasmon resonance, etc.)

#### **III. Plasmonic Applications**

•Discussion of plasmonic applications in sensing, imaging, and photonics

- •Description of plasmonic nanostructures and their properties
- •Explanation of plasmon-enhanced spectroscopies
- •Discussion of plasmonic solar cells, energy harvesting and conversion.

#### IV. Challenges and future directions

- •Overview of current challenges in the field of plasmonics
- •Discussion of future research directions in plasmonics
- •Explanation of potential new applications for plasmonics.

#### V. Conclusion

- •Summary of the key points covered in the lecture
- •Discussion of how plasmonics is expected to play a key role in future technologies
- •Encourage for further research and development in this area.

#### Generate a new one in 2 seconds!

#### Luc Henrard, 13 Janvier 2023

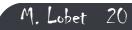

#### Design a course

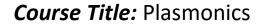

#### *Course Description:*

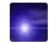

Design a syllabus for a class on plasmonics

Plasmonics is an interdisciplinary field that studies the interaction of light with metal nanostructures. This class will introduce students to the fundamental concepts of plasmonics, including the properties of metal nanostructures, the physics of plasmonic resonances, and the applications of plasmonics in areas such as sensing, imaging, and energy harvesting. Students will also learn about the latest research in the field and will have the opportunity to work on a project related to plasmonics.

#### **Course Objectives:**

- Understand the basic concepts of plasmonics and the properties of metal nanostructures
- Learn about the physics of plasmonic resonances and the different types of plasmonic modes
- Understand the various applications of plasmonics in areas such as sensing, imaging, and energy harvesting
- Learn about the latest research in the field of plasmonics
- Develop the skills to work on a project related to plasmonics

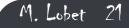

#### Design a course

Course Outline: see before

#### **Project work**

- Selection of a topic
- Literature review
- Data analysis and interpretation
- Presentation and report

#### Assessment:

- Quizzes (30%)
- Midterm exam (30%)
- Final exam (30%)
- Project work (10%)

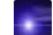

Design a syllabus for a class on plasmonics

#### **Prerequisites:**

- Basic understanding of optics and electromagnetic waves
- Familiarity with the mathematical concepts of vector calculus and complex numbers

#### **Textbook:**

"Introduction to Plasmonics" by Thomas P. Graham and Mark L. Brongersma

#### **References:**

"Plasmonics: Fundamentals and Applications" by Stefan A. Maier

"Nanoplasmonics" by K. John Geddes

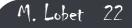

#### Prepare an in-class activity

"Plan three lessons to explain how volcanoes are formed. Each lesson needs an introductory activity, information input, a student task and a plenary."

Lesson 1: Introduction to Volcanoes

Introductory activity: Show students a picture of a volcano and ask them to describe what they see. Discuss their observations as a class.

Information input: Explain that a volcano is a mountain with a hole at the top (the crater) from which magma (molten rock), ash, and gas can erupt. Volcanoes are formed when molten rock (magma) from deep within the Earth rises up and collects in magma chambers near the surface. When the pressure in the magma chamber becomes too great, the magma is forced up and out through the crater, creating an eruption.

Student task: Have students work in small groups to create a diagram showing the different parts of a volcano (e.g., magma chamber, crater, lava flow) and the process of an eruption.

Plenary: As a class, discuss the different parts of a volcano and the process of an eruption. Ask students to share their diagrams and explain their understanding of how volcanoes are formed.

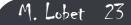

#### Prepare an in-class activity

"Plan three lessons to explain how volcanoes are formed. Each lesson needs an introductory activity, information input, a student task and a plenary."

Lesson 2: Types of Volcanoes

Introductory activity: Show students pictures of different types of volcanoes (e.g., stratovolcano, shield volcano, cinder cone volcano) and ask them to describe the differences they see.

Information input: Explain that there are three main types of volcanoes: stratovolcanoes, shield volcanoes, and cinder cone volcanoes. Stratovolcanoes are tall, conical volcanoes made up of layers of ash, lava, and other volcanic debris. Shield volcanoes are broad, flat volcanoes made up of thin layers of lava. Cinder cone volcanoes are small, steep-sided volcanoes made up of loose, volcanic debris.

Student task: Have students research one of the three types of volcanoes and create a presentation to share with the class. The presentation should include information about the characteristics of the volcano, examples of where it is found, and any interesting facts.

Plenary: As a class, have students present their research on different types of volcanoes. Ask students to share what they learned about the characteristics, location, and facts about their chosen volcano.

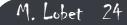

#### Prepare an in-class activity

"Plan three lessons to explain how volcanoes are formed. Each lesson needs an introductory activity, information input, a student task and a plenary."

Lesson 3: The Effects of Volcanoes

Introductory activity: Show students pictures of volcanoes before and after an eruption and ask them to describe the differences they see.

Information input: Explain that volcanoes can have both positive and negative effects on the environment and people living nearby. Some positive effects include the creation of new land, the fertilization of soil with ash, and the development of geothermal energy sources. Negative effects include destruction of property and loss of life, the release of harmful gases into the atmosphere, and the disruption of air travel.

Student task: Have students work in small groups to research a specific volcano and its effects on the environment and people living nearby. Each group should create a report summarizing their findings and identifying any potential risks or benefits of living near a volcano.

Plenary: As a class, discuss the different effects of volcanoes on the environment and people living nearby. Ask students to share their findings from their group research and discuss the potential risks and benefits of living near a volcano.

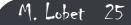

#### Prepare an in-class activity

#### "Oh, can we tabulate this? "

| Lesson                                       | Introductory<br>Activity                                                                                                    | Information Input                                                                                                    | Student Task                                                                                                    | Plenary                                                                                                    |
|----------------------------------------------|----------------------------------------------------------------------------------------------------|----------------------------------------------------------------------------------------------------|----------------------------------------------------------------------------------------------------|----------------------------------------------------------------------------------------------------|
| Lesson 1:<br>Introduction<br>to<br>Volcanoes | Show students<br>a picture of a<br>volcano and<br>ask them to<br>describe what<br>they see.<br>Discuss their<br>observations<br>as a class. | Explain that a<br>volcano is a<br>mountain with a<br>hole at the top (the<br>crater) from which<br>magma (molten<br>rock), ash, and gas<br>can erupt.<br>Volcanoes are<br>formed when<br>molten rock<br>(magma) from deep<br>within the Earth<br>rises up and<br>collects in magma<br>chambers near the<br>surface. When the<br>pressure in the<br>magma chamber<br>becomes too great,<br>the magma is | Have students<br>work in small<br>groups to create<br>a diagram<br>showing the<br>different parts of<br>a volcano (e.g.,<br>magma<br>chamber, crater,<br>lava flow) and<br>the process of<br>an eruption. | As a class,<br>discuss the<br>different parts of<br>a volcano and<br>the process of<br>an eruption. Ask<br>students to<br>share their<br>diagrams and<br>explain their<br>understanding<br>of how<br>volcanoes are<br>formed. |

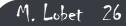

Create personalized exercises

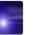

Can you generate an exercise on the plural of names in English?

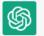

#### Exercise:

Choose the correct plural form for each of the following words:

- 1. Child
  - a. Children
  - b. Childs
  - c. Childes
- 2. Tooth
  - a. Teeth
  - b. Tooths
  - c. Tooths
- 3. Foot
  - a. Feet
  - b. Foots
  - c. Footh

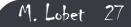

# Generate quizzes or tests...

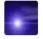

Can you generate 10 multiple choice questions on geometrical optics, with 5 propositions and only one correct?

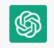

- What is the name of the phenomenon where light bends as it passes through a medium with a different refractive index?
   a) Diffraction
  - b) Refraction
  - c) Dispersion
  - d) Reflection
  - e) None of the above
- 2. What is the formula used to calculate the focal length of a concave mirror?

```
a. f = R / 2
b. f = R / (n - 1)
c. f = R
d. f = 2R
e. None of the above
```

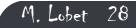

... and get the answers!

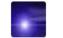

Thanks! Can you highlight the correct answers ?

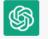

- 1. b) Refraction
- 2. d) f = 2R
- 3. d) Parabolic mirror
- 4. b) Incidence angle
- 5. d) M = d / f
- 6. c) Dispersion
- 7. c) Angle of reflection
- 8. b) sin(c) = n1 / n2
- 9. a) Convex lens
- 10. a) Refraction angle

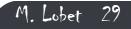

#### Design rubric

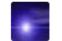

#### Design a rubric to grade a master thesis

| Criteria                               | <b>Excellent</b><br>(90-100%)                   | <b>Good</b><br>(80-89%)                                          | Satisfactory<br>(70-79%)                              | <b>Poor</b><br>(0-69%)                       |
|----------------------------------------|-------------------------------------------------|------------------------------------------------------------------|-------------------------------------------------------|----------------------------------------------|
| Research<br>question and<br>objectives | Clearly defined and well-focused                | Adequately defined and mostly focused                            | Somewhat defined<br>and somewhat<br>focused           | Not defined or<br>focused                    |
| Methods                                | Appropriate and well-executed                   | Appropriate but<br>with some minor<br>flaws                      | Somewhat<br>appropriate but<br>with major flaws       | Inappropriate or poorly executed             |
| Results and<br>Analysis                | Clearly presented<br>and thoroughly<br>analyzed | Clearly presented<br>but with some<br>minor flaws in<br>analysis | Somewhat<br>presented and<br>analyzed                 | Poorly presented and analyzed                |
| Discussion and<br>Implications         | Thorough and well-<br>supported by<br>evidence  | Adequate and<br>mostly supported by<br>evidence                  | Somewhat<br>discussed and<br>supported by<br>evidence | Not discussed or<br>supported by<br>evidence |
| Conclusion                             | Clear and well-<br>supported by<br>evidence     | Adequate and<br>mostly supported by<br>evidence                  | Somewhat clear and<br>supported by<br>evidence        | Not clear or<br>supported by<br>evidence     |
| Writing and<br>Organization            | Clear, concise, and well-organized              | Adequate but with<br>some minor flaws in<br>organization         | Somewhat clear and organized                          | Poorly written and disorganized              |
| References                             | Complete and<br>correctly cited                 | Mostly complete and correctly cited                              | Somewhat complete and correctly cited                 | Incomplete and/or incorrectly cited          |

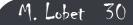

A tool for

 $\rightarrow$  Teachers

 $\rightarrow$  Students ... supervised by teachers

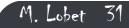

### A new tool for students

#### Marketing

It can outline your content marketing strategy to get a roadmap

content marketing strategy for my AI Saas:

Here are a few ideas for a content marketing strategy for your AI SaaS (Software as a Service) business:

- Blog about the benefits of AI: Write blog posts that demonstrate how your AI SaaS can improve efficiency, productivity, and other business outcomes.
- 2. Create case studies: Share success stories from businesses that have used your AI SaaS to achieve specific goals.
- 3. Share industry insights: Share your expertise and insights about the Al industry through articles, podcasts, or webinars.
- 4. Create educational content: Create content, such as ebooks, webinars, or infographics, that educates your audience about AI and how it can be applied in various industries.
- 5. Use social media: Use social media platforms, such as LinkedIn and Twitter, to share your content and engage with your audience.

You can ask ChatGPT to extrapolate on each point until you've got a *detailed roadmap*.

Ask your students to be criticizing/commenting/adapting it

Tweet from Joe Speiser @jspeiser <u>3:00 PM · 2 janv. 2023</u>

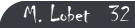

### A new tool for students

#### Communication/Marketing

#### Craft all your marketing materials

Type "learn" and paste any existing copy (landing page, articles, etc). Then ask it to generate:

- Ads
- Blog posts
- Email templates
- Landing page copy
- Social media posts / captions

They're not perfect, but make great templates.

Write me a cold email for prospective Brax customers based on the information I just provided

Here is a draft of a cold email that you could send to prospective Brax customers based on the information you provided:

Dear [Prospective Customer],

I hope this email finds you well. My name is [Your Name] and I am reaching out to you today because I believe that Brax could be a valuable asset for your business.

As you may know, Brax is a native advertising platform that helps brands and agencies create, optimize, and scale their native ads. The platform streamlines content syndication across various sources, such as Yahoo Gemini, Outbrain, Taboola, and Revcontent, and provides tools for goal optimization and budget and bid adjustments based on campaign performance. Brax also allows users to connect multiple accounts and add multiple users with different access permissions.

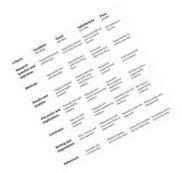

Ask your students grade it according a rubric you provide them

> Tweet from Joe Speiser @jspeiser <u>3:00 PM · 2 janv. 2023</u>

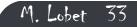

### In other words

#### Use of a jigsaw

Simply wood cutting

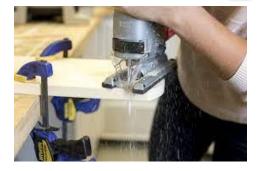

#### In terms of Bloom's taxonomy

Copying, defining, googling, searching, Remember tabulating, bullet pointing, quoting, selecting

Summarizing, Understand paraphrasing, grouping, exemplifying, ... Comparing, presenting, correlating, mindmapping, grading, criticizing, commenting, reviewing, detecting, adapting

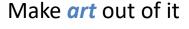

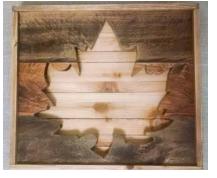

# Can it help students to reach higher levels?

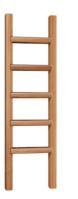

ChatGPT is good at *low levels* of Bloom's taxonomy

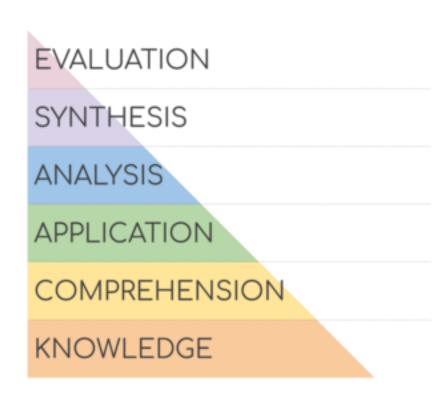

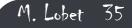

The *best advice* for teachers just getting started with OpenAI ChatGPT is to

- Familiarize yourself with the basics
- Start with a clear goal in mind
- Be mindful of the tool's limitations
- Use it in combination with other resources
- Don't be afraid to experiment.

36

M. Lobet

#### Tweet

Suggested by Pr L. Schumacher

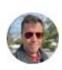

4

David E. Weekly @david@weekly.org @dweekly

ChatGPT bedtime stories, with a prompt of the children's choosing. This is our new nighttime ritual and it's kind of nerdy and adorable.

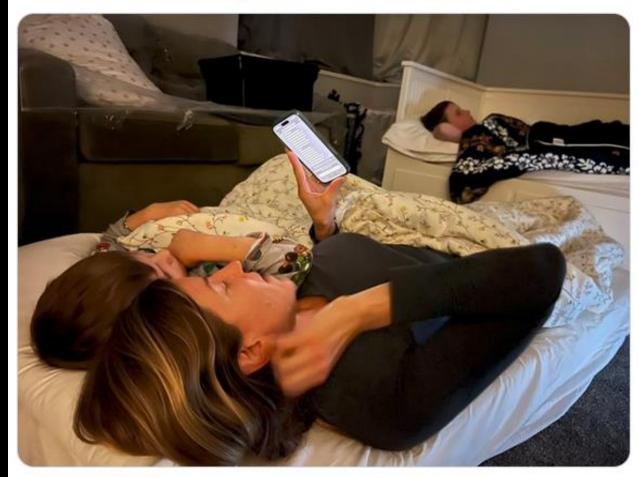

5:34 AM · Jan 16, 2023 · 11K Views

Plenty of stuff have been tried.. but the best is still to come and to inventi

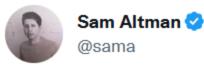

(CEO Open AI)

ChatGPT is incredibly limited, but good enough at some things to create a misleading impression of greatness.

it's a mistake to be relying on it for anything important right now. it's a preview of progress; we have lots of work to do on robustness and truthfulness.

Traduire le Tweet

1:11 AM · 11 déc. 2022

3 459 Retweets 698 Tweets cités 28,6 k J'aime

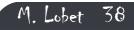

...

### Procedure

| REMEMBERINGUNDERSTANDINGAPPLYINGANALYZINGEVALUATINGCREATINGImage: the state state s | BLOOM'S TAXONOMY DIGITAL PLANNING VERBS |               |               |                |                |               |  |  |
|----------------------------------------------------------------------------------------------------|-----------------------------------------|---------------|---------------|----------------|----------------|---------------|--|--|
| Copying<br>DefiningAnnotating<br>TweetingActing out<br>ArticulateCalculating<br>CategorizingArguing<br>ValidatingBlogging<br>BuildingLocating<br>QuotingTagging<br>TaggingLoading<br>LocatingChoosing<br>DeterminingBreaking Down<br>CorrelatingTesting<br>ScoringAnimating<br>AdaptingListening<br>GooglingRelating<br>ParaphrasingDetermining<br>JudgingLinking<br>OrganizingCriticizing<br>DetomstructingCollaborating<br>DetorstructingRepeating<br>PredictingParaphrasing<br>PredictingJudging<br>ExecutingMind-Mapping<br>DividingDetecting<br>DetectingDetecting<br>OrganizingDetecting<br>DetatingComposing<br>DetatingHighlighting<br>NetworkingComparing<br>JournalingExperimenting<br>ProgrammingMind-Mapping<br>DividingDetecting<br>DetectingPodcasting<br>WritingNetworking<br>SelectingJournaling<br>InterpretingExperimenting<br>PreparingDividing<br>DistinguishingModerating<br>ProgrammingProgramming<br>SimulatingNetworking<br>SelectingInferring<br>ExperimentingPreparing<br>PreparingStructuring<br>NegotiatingPosting<br>RetiretingSolving<br>MachingTabulating<br>MatchingExtending<br>GatheringPreparing<br>PlayingStructuring<br>PregaringPredicting<br>MatingReflecting<br>MatingNationg<br>Selecting<br>MatchingExtending<br>PreparingPreparing<br>PlayingStructuring<br>PredictingPredicting<br>MatingSolving<br>MatingNationg<br>Selecting<br>MatchingExtending<br>PreparingP                                                                                                    | REMEMBERING                             | UNDERSTANDING | APPLYING      | ANALYZING      | EVALUATING     | CREATING      |  |  |
| Defining<br>FindingTweeting<br>AssociatingArticulate<br>ReenactCategorizing<br>Breaking DownValidating<br>TestingBuilding<br>AnimatingLocating<br>QuotingTagging<br>SummarizingLoading<br>ChoosingCorrelating<br>DeconstructingScoring<br>AdaptingAdapting<br>CollaboratingListening<br>GooglingRelating<br>CategorizingDetermining<br>DisplayingLinking<br>MashingCriticizing<br>CommentingCollaborating<br>DirectingRepeating<br>RepeatingParaphrasing<br>PredictingJudging<br>ExecutingMind-Mapping<br>OrganizingDeterting<br>DetectingDetexing<br>PodcastingOutlining<br>MemorizingComparing<br>CommentingExecuting<br>SketchingOrganizing<br>DividingDetecting<br>Wiki BuildingHighlighting<br>NetworkingContrasting<br>JournalingImplementing<br>ExperimentingAdvertising<br>DeducingExperimenting<br>MeasuringProgramming<br>SimulatingNetworking<br>SelectingJournaling<br>InterviewingExperimenting<br>PreparingDistinguishing<br>StructuringModerating<br>ProstingRole Playing<br>ModeratingIdentifying<br>SelectingEstimating<br>PreparingPreparing<br>PreparingStructuring<br>StructuringPredicting<br>MateningMixing<br>PredictingDuplicating<br>BookmarkingExtending<br>PlayingPresenting<br>PresentingRating<br>PresentingReticting<br>ManagingNatching<br>BookmarkingExemplifyingPresenting<br>PresentingAttributing<br>RetictingReticting<br>ManagingDuplicating<br>BookmarkingExemplifying                                                                                                    | 363                                     |               |               | 00000          | 1              | T             |  |  |
| DefiningTweetingArticulateCategorizingValidatingBuildingFindingAssociatingReenactBreaking DownTestingAnimatingLocatingTaggingLoadingCorrelatingScoringAdaptingQuotingSummarizingChoosingDeconstructingAssessingCollaboratingListeningRelatingDeterminingLinkingCriticizingComposingGooglingCategorizingDisplayingMashingCommentingDirectingRepeatingParaphrasingJudgingMind-MappingDebatingDevisingRetrievingPredictingExecutingOrganizingDefendingPodcastingOutliningComparingExaminingAdvertisingExperimentingWiki BuildingHighlightingContrastingImplementingAdvertisingExperimentingWiki BuildingNetworkingJournalingExperimentingDeducingHypothesizingProgrammingSearchingInterpretingHackingDistinguishingMeasuringSimulatingIdentifyingGroupingInterviewingIllustratingModeratingRole PlayingSelectingInferringPreparingStructuringPredictingMixingDuplicatingExtendingPreparingStructuringRatingFacilitatingMatchingGatheringIntegratingAttributingReflectingManagingNatchingExemplifyingPresentingAttributingRefl                                                                                                    | Copying                                 | Annotating    | Acting out    | Calculating    | Arguing        | Blogging      |  |  |
| Locating<br>QuotingTagging<br>SummarizingLoading<br>ChoosingCorrelating<br>DeconstructingScoringAdapting<br>CollaboratingQuoting<br>ListeningSummarizing<br>RelatingDetermining<br>DisplayingLinking<br>MashingCriticizingCollaborating<br>ComposingGoogling<br>RepeatingCategorizing<br>ParaphrasingDisplaying<br>JudgingMashing<br>Mind-MappingCommenting<br>DeterdingDirecting<br>PodcastingRetrieving<br>OutliningPredicting<br>ComparingExecuting<br>ExaminingOrganizing<br>AppraisingDefending<br>DetectingPodcastingHighlighting<br>MemorizingContrasting<br>JournalingImplementing<br>ExperimentingAdvertising<br>DeducingExperimenting<br>MeasuringWiki BuildingNetworking<br>SelectingInterpreting<br>InterpretingHacking<br>PaintingDistinguishing<br>NetworkingModerating<br>PostingSimulating<br>SolvingRelecting<br>MatchingInferring<br>ExtendingPreparing<br>PreparingStructuring<br>StructuringPosting<br>PostingSolving<br>MaingDuplicating<br>BookmarkingExtending<br>ExemplifyingPlaying<br>PlayingIntegrating<br>AttributingReflecting<br>ManagingMatching<br>BookmarkingExtending<br>PresentingPresenting<br>PresentingAttributing<br>ReviewingReviewingNatching<br>BookmarkingExtending<br>PresentingPresenting<br>PresentingAttributing<br>ReviewingReviewingNatching<br>BookmarkingExemplifyingPresenting<br>PresentingAttributing<br>ReviewingReviewing <th></th> <td></td> <td>-</td> <td>Categorizing</td> <td></td> <td>Building</td>                                                                                                    |                                         |               | -             | Categorizing   |                | Building      |  |  |
| Quoting<br>ListeningSummarizing<br>RelatingChoosing<br>DeterminingDeconstructingAssessing<br>CriticizingCollaborating<br>ComposingGoogling<br>RepeatingCategorizing<br>ParaphrasingDisplaying<br>JudgingMashing<br>Mind-MappingCommenting<br>DebatingDirecting<br>DevisingRetrieving<br>OutliningPredicting<br>ComparingExecuting<br>ExaminingOrganizing<br>AppraisingDefending<br>DefendingDevising<br>PodcastingHighlighting<br>MemorizingContrasting<br>JournalingImplementing<br>SketchingAdvertising<br>DeducingExperimenting<br>MeasuringWriting<br>FilmingNetworking<br>SelectingJournaling<br>InterpretingExperimenting<br>PaintingDeducing<br>DistinguishingHypothesizing<br>ProgrammingSimulating<br>SolvingSelecting<br>TabulatingInferring<br>ExtendingPreparing<br>PreparingStructuring<br>RatingPosting<br>RatingSolvingDuplicating<br>BookmarkingExtending<br>ExemplifyingPreparing<br>PresentingStructuring<br>RatingRating<br>RatingFacilitating<br>ManagingNatching<br>BookmarkingExtending<br>FacelityPresenting<br>PresentingAttributing<br>RestinatingReflecting<br>Managing                                                                                                    | Finding                                 | Associating   | Reenact       | Breaking Down  | Testing        | Animating     |  |  |
| Listening<br>GooglingRelating<br>CategorizingDetermining<br>DisplayingLinking<br>MashingCriticizing<br>CommentingComposing<br>DirectingRepeating<br>RetrievingParaphrasing<br>PredictingJudging<br>ExecutingMind-Mapping<br>OrganizingDebating<br>DebatingDevising<br>PodcastingOutlining<br>HighlightingComparing<br>ComparingExecuting<br>ExaminingOrganizing<br>AppraisingDetecting<br>ExperimentingWiki Building<br>Wiki BuildingMemorizing<br>SearchingCommenting<br>JournalingSketching<br>HackingDividing<br>DeducingGrading<br>ProgrammingNetworking<br>SelectingJournaling<br>InterpretingExperimenting<br>HackingDeducing<br>DistinguishingHeasuring<br>ModeratingProgramming<br>SimulatingSelecting<br>DuplicatingInferring<br>ExtendingPreparing<br>PreparingStructuring<br>RatingPredicting<br>PredictingAttributing<br>RatingReilecting<br>ModeratingDuplicating<br>BookmarkingExtending<br>ExemplifyingPresenting<br>PresentingPresenting<br>RatingReting<br>RatingHanagingMatching<br>BookmarkingExemplifyingPresenting<br>PresentingAttributing<br>RetributingReticing<br>RetributingManagingMatching<br>BookmarkingExemplifyingPresenting<br>PresentingAttributing<br>RetributingReticting<br>RetributingManagingMatching<br>BookmarkingExemplifyingPresenting<br>PresentingAttributing<br>RetributingReviewingManagingMatching<br>BookmarkingExemplifyingPrese                                                                                                    | Locating                                | Tagging       | Loading       | Correlating    | Scoring        | Adapting      |  |  |
| Googling<br>Repeating<br>RepeatingCategorizing<br>ParaphrasingDisplaying<br>JudgingMashing<br>Mind-MappingCommenting<br>DebatingDirecting<br>DevisingRetrieving<br>OutliningPredicting<br>Comparing<br>ComparingExecuting<br>ExaminingOrganizing<br>AppraisingDefending<br>DefendingDevising<br>PodcastingHighlighting<br>MemorizingContrasting<br>CommentingImplementing<br>SketchingAdvertising<br>DividingExperimenting<br>GradingWiki BuildingNetworking<br>SearchingJournaling<br>InterpretingExperimenting<br>HackingDeducing<br>DistinguishingHypothesizing<br>NetworkingProgramming<br>SimulatingIdentifying<br>SelectingGrouping<br>InferringInterviewing<br>PlayingIllustrating<br>PreparingModerating<br>NetworkingSolving<br>MashingDuplicating<br>MatchingExtending<br>ExtendingPlaying<br>PlayingIntegrating<br>AttributingReflecting<br>ReflectingManaging<br>NetworkingBookmarkingExemplifyingPresenting<br>PresentingAttributing<br>ReviewingReviewingNeagotiating                                                                                                    | Quoting                                 | Summarizing   | Choosing      | Deconstructing | Assessing      | Collaborating |  |  |
| Repeating<br>RetrievingParaphrasing<br>PredictingJudging<br>ExecutingMind-Mapping<br>OrganizingDebating<br>DefendingDevising<br>ProdcastingOutliningComparing<br>ComparingExecutingOrganizing<br>AppraisingDetecting<br>ExperimentingPodcastingHighlighting<br>MemorizingContrasting<br>CommentingImplementing<br>SketchingAdvertising<br>DividingExperimenting<br>GradingWiki BuildingNetworking<br>SearchingJournalingExperimenting<br>HackingDeducing<br>DistinguishingHypothesizing<br>MeasuringProgramming<br>SimulatingIdentifying<br>SelectingGrouping<br>InferringInterviewing<br>PreparingIllustrating<br>StructuringModerating<br>PredictingRole Playing<br>MixingDuplicating<br>BookmarkingExtending<br>ExemplifyingPlaying<br>PresentingIntegrating<br>AttributingReflecting<br>ReviewingManagingMatching<br>BookmarkingExemplifyingPresenting<br>PresentingAttributing<br>ReviewingReviewingNegotiating                                                                                                    | Listening                               | Relating      | Determining   | Linking        | Criticizing    | Composing     |  |  |
| Retrieving<br>OutliningPredicting<br>ComparingExecuting<br>ExaminingOrganizing<br>AppraisingDefending<br>DetectingPodcasting<br>Wiki BuildingHighlighting<br>MemorizingContrasting<br>CommentingImplementing<br>SketchingAdvertising<br>DividingDetectingWiki Building<br>WritingNetworking<br>SearchingJournaling<br>InterpretingExperimenting<br>HackingDeducing<br>DeducingHypothesizing<br>MeasuringProgramming<br>SimulatingSearching<br>IdentifyingInterpreting<br>InterpretingHacking<br>PaintingDistinguishing<br>NetworkingMeasuring<br>SimulatingSimulating<br>SimulatingSelecting<br>TabulatingInferring<br>ExtendingPreparing<br>PlayingStructuring<br>IntegratingPredicting<br>MatchingMixing<br>FacilitatingMatching<br>BookmarkingGathering<br>ExemplifyingPlaying<br>PresentingAttributing<br>ReviewingReviewing<br>Negotiating                                                                                                    | Googling                                | Categorizing  | Displaying    | Mashing        | Commenting     | Directing     |  |  |
| Outlining<br>Highlighting<br>MemorizingComparing<br>ContrastingExamining<br>Implementing<br>SketchingAppraising<br>AdvertisingDetecting<br>Experimenting<br>Wiki BuildingMemorizing<br>NetworkingCommenting<br>JournalingSketching<br>ExperimentingDividing<br>DeducingGrading<br>HypothesizingWiki Building<br>WritingNetworking<br>SearchingJournaling<br>InterpretingExperimenting<br>HackingDeducing<br>DistinguishingHypothesizing<br>MeasuringProgramming<br>SimulatingIdentifying<br>SelectingGrouping<br>InferringInterviewing<br>PaintingIllustrating<br>StructuringModerating<br>ProstingRole Playing<br>SolvingDuplicating<br>MatchingExtending<br>GatheringPlaying<br>IntegratingIntegrating<br>AttributingReflecting<br>ReviewingManaging<br>ManagingBookmarkingExemplifyingPresenting<br>PresentingAttributing<br>ReviewingReflecting<br>Negotiating                                                                                                    | Repeating                               | Paraphrasing  | Judging       | Mind-Mapping   | Debating       | Devising      |  |  |
| Highlighting<br>MemorizingContrasting<br>CommentingImplementing<br>SketchingAdvertising<br>DividingExperimenting<br>GradingWriting<br>FilmingNetworking<br>SearchingJournalingExperimenting<br>HackingDeducingHypothesizingProgrammingSearching<br>IdentifyingInterpreting<br>GroupingHackingDistinguishingMeasuringSimulatingIdentifying<br>SelectingGrouping<br>InferringInterviewing<br>PaintingIllustrating<br>QuestioningModerating<br>ProstingRole PlayingTabulating<br>Duplicating<br>MatchingExtending<br>GatheringPlaying<br>IntegratingIntegrating<br>PresentingReflecting<br>ManagingBookmarkingExemplifyingPresenting<br>PresentingAttributing<br>EstimatingReflecting<br>Negotiating                                                                                                    | Retrieving                              | Predicting    | Executing     | Organizing     | Defending      | Podcasting    |  |  |
| Memorizing<br>MemorizingCommenting<br>JournalingSketching<br>ExperimentingDividing<br>DeducingGrading<br>HypothesizingFilming<br>ProgrammingNetworking<br>SearchingJournaling<br>InterpretingExperimenting<br>HackingDeducing<br>DistinguishingHypothesizing<br>MeasuringProgramming<br>SimulatingIdentifying<br>SelectingGrouping<br>InferringInterviewing<br>PaintingIllustrating<br>QuestioningModerating<br>PostingRole PlayingTabulating<br>Duplicating<br>MatchingEstimating<br>GatheringPreparing<br>IntegratingStructuring<br>AttributingPredicting<br>ReflectingMixing<br>ManagingBookmarkingExemplifyingPresentingAttributing<br>EstimatingReflecting<br>NegotiatingManaging                                                                                                    | Outlining                               | Comparing     | Examining     | Appraising     | Detecting      | Wiki Building |  |  |
| Networking<br>Searching<br>IdentifyingJournaling<br>InterpretingExperimenting<br>HackingDeducing<br>DistinguishingHypothesizing<br>MeasuringProgramming<br>SimulatingIdentifying<br>Selecting<br>TabulatingGrouping<br>InferringInterviewing<br>PaintingIllustrating<br>QuestioningModerating<br>ProstingRole PlayingTabulating<br>Duplicating<br>MatchingExtending<br>GatheringPreparing<br>IntegratingStructuring<br>AttributingPredicting<br>RatingMixingBookmarkingExemplifyingIntegrating<br>PresentingAttributing<br>ReviewingReflecting<br>NegotiatingManaging                                                                                                    | Highlighting                            | Contrasting   | Implementing  | Advertising    | Experimenting  | Writing       |  |  |
| Searching<br>IdentifyingInterpreting<br>GroupingHacking<br>InterviewingDistinguishing<br>IllustratingMeasuring<br>ModeratingSimulating<br>Role PlayingSelecting<br>TabulatingInferring<br>EstimatingPainting<br>PreparingQuestioning<br>StructuringPosting<br>PredictingSolving<br>MixingDuplicating<br>MatchingExtending<br>GatheringPlaying<br>IntegratingIntegrating<br>AttributingRating<br>ReflectingFacilitating<br>ManagingBookmarkingExemplifyingPresentingEstimatingReviewingNegotiating                                                                                                    | Memorizing                              | Commenting    | Sketching     | Dividing       | Grading        | Filming       |  |  |
| Identifying<br>SelectingGroupingInterviewingIllustratingModeratingRole PlayingSelectingInferringPaintingQuestioningPostingSolvingTabulatingEstimatingPreparingStructuringPredictingMixingDuplicatingExtendingPlayingIntegratingRatingFacilitatingMatchingGatheringIntegratingAttributingReflectingManagingBookmarkingExemplifyingPresentingEstimatingReviewingNegotiating                                                                                                    | Networking                              | Journaling    | Experimenting | Deducing       | Hypothesizing  | Programming   |  |  |
| Selecting<br>TabulatingInferring<br>EstimatingPainting<br>PreparingQuestioning<br>StructuringPosting<br>PredictingSolvingDuplicating<br>Matching<br>BookmarkingExtending<br>ExemplifyingPlaying<br>IntegratingIntegrating<br>AttributingRating<br>ReflectingFacilitating<br>ManagingBookmarkingExemplifyingPresentingEstimatingReviewingNegotiating                                                                                                    | Searching                               | Interpreting  | Hacking       | Distinguishing | Measuring      | Simulating    |  |  |
| Tabulating<br>Duplicating<br>BookmarkingEstimating<br>ExtendingPreparing<br>PlayingStructuring<br>IntegratingPredicting<br>RatingMixing<br>FacilitatingMatching<br>BookmarkingGathering<br>ExemplifyingIntegrating<br>PresentingAttributing<br>EstimatingReflecting<br>ReviewingManaging<br>Negotiating                                                                                                    | Identifying                             | Grouping      | Interviewing  | Illustrating   | Moderating     | Role Playing  |  |  |
| Duplicating<br>Matching<br>BookmarkingExtending<br>GatheringPlaying<br>IntegratingIntegrating<br>AttributingRating<br>ReflectingFacilitating<br>ManagingBookmarkingExemplifyingPresentingEstimatingReviewingNegotiating                                                                                                    | Selecting                               | Inferring     | Painting      | Questioning    | Posting        | Solving       |  |  |
| Matching<br>BookmarkingGathering<br>ExemplifyingIntegrating<br>PresentingAttributing<br>EstimatingReflecting<br>ReviewingManaging<br>Negotiating                                                                                                    | Tabulating                              | Estimating    | Preparing     | Structuring    | Predicting     | Mixing        |  |  |
| Bookmarking Exemplifying Presenting Estimating Reviewing Negotiating                                                                                                    | Duplicating                             | Extending     | Playing       | Integrating    | Rating         | Facilitating  |  |  |
|                                                                                                    | Matching                                | U U           | Integrating   | Attributing    | Reflecting     | Managing      |  |  |
| Bullet-pointing Expressing Charting Explaining Editorializing Leading                                                                                                    | Bookmarking                             | Exemplifying  | Presenting    | Estimating     | Reviewing      | Negotiating   |  |  |
|                                                                                                    | Bullet-pointing                         | Expressing    | Charting      | Explaining     | Editorializing | Leading       |  |  |

M. Lobet 39

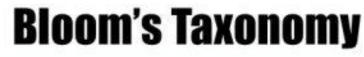

Produce new or original work create Design, assemble, construct, conjecture, develop, formulate, author, investigate Justify a stand or decision evaluate appraise, argue, defend, judge, select, support, value, critique, weigh Draw connections among ideas differentiate, organize, relate, compare, contrast, distinguish, examine, analyze experiment, question, test Use information in new situations apply execute, implement, solve, use, demonstrate, interpret, operate, schedule, sketch Explain ideas or concepts understand classify, describe, discuss, explain, identify, locate, recognize, report, select, translate Recall facts and basic concepts remember define, duplicate, list, memorize, repeat, state

۲

Vanderbilt University Center for Teaching

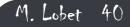